## Parametre Kayıtları

Parametre Kayıtları, Genel Bölümü'nde, "Kayıt/Sene Sonu Devir" menüsünün altında yer alır. Devir işlemlerine yeni eklenen VBscript özelliği ile firmalara özel devir uygulamalarının yazılması mümkündür. Bunun için, ekrandaki "Dinamik Kodlama ile "Firmaya Özel Devir Yapılsın" parametresinin işaretli olması gerekir.

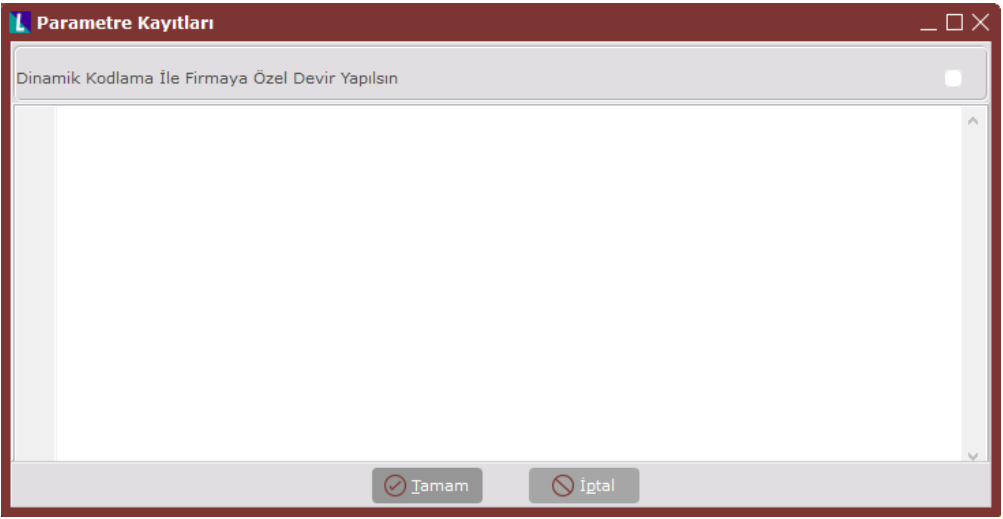

Parametre Kayıtları ekranında yer alan alanlar ve içerdiği bilgiler şunlardır:

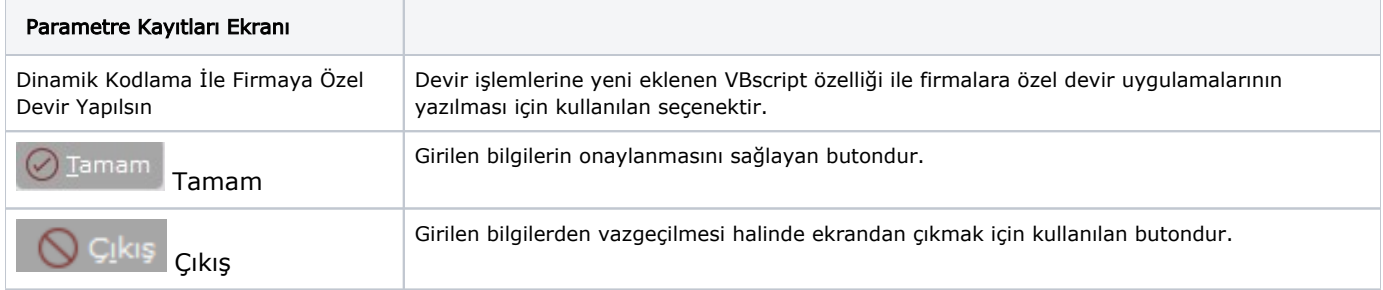